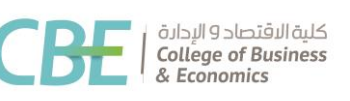

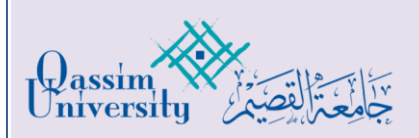

اٌمغ:ُ اٌّحاعثح

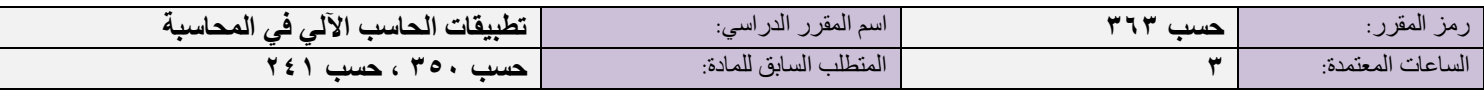

# الوصف المختصر :

يتناول هذا المقرر الجوانب المختلفة لاستخدامات الحاسب الآلي وتطبيقاته في مجال المحاسبة، من خلال در اسة كيفية استخدام برنـامج Excel في حل بعض المشاكل في فروع المحاسبة المختلفة ، وكذلك دراسة البرامج الحاسوبية المحاسبية الجاهزة.

## أهداف المقرر :

بعد الانتهاء من دراسة هذا المقرر سيكون الطالب قادرًا على أن:

- ا <sub>-</sub> يطبق الدوال الجاهزة ببرنامج Excel لحل بعض مشاكل المحاسبة المالية<sub>.</sub>
	- **.2** َغرخذَ تشٔاِح Excel وماعذج تُأاخ فٍ اٌّحاعثح.
	- **.3** َغرخذَ تشٔاِح Excel فٍ إعذاد اٌمىائُ اٌّاٌُح وذحٍٍُها.
- ءُ . يعد نموذجًا ببرنامج Excel لتقدير التكاليف شبه المتغيرة (الانحدار الخطي) .
- **.5** َعذ ّٔىر خا تثشٔاِح Excel ٌحً تعض اٌّشاوً اٌّرعٍمح تاٌّحاعثح اإلداسَح.
- **.6** َعذ ّٔىر خا تثشٔاِح Excel ٌرخصُص اٌرىاٌُف اٌصٕاعُح غُش اٌّثاششج وذىصَعها.
	- **.7** َغرخذَ تشاِح ِحاعثُح حاعىتُح خاهضج.

# موضوعات المقرر :

- ا ) مقدمة عن برنامج Excel .
- 1) الإهلاك باستخدام برنامج إكسيل .
- 3( تشٔاِح Excel وماعذج تُأاخ فٍ اٌّحاعثح.
- ٤) إعداد القوائم المالية وتحليلها باستّخدام برنامج Excel .
- 0) استخدام برنامج Excel في بناء نموذج الانحدار الخطي لفصل التكاليف المتغيرة عن التكاليف الثابتة.
	- 6( اعرخذاَ تشٔاِح Excel فٍ إعذاد ّٔىرج ٌرحًٍُ اٌرعادي.
	- Y) نُمُوذُج Excel لتُخصُّبِص التَّكَاليف الصَّناعية غُير المُباشرة وتوزيعها.
		- استخدام برامج محاسبية حاسوبية جاهزة.  $\wedge$

#### الكتاب المعتمد:

لا \_ د. محمد عبد الشكور شحاته (٢٠١٦) ، التطبيقات المحاسبية والتحليل المالي باستخدام الحاسب الآلي ، النشر العلمي والترجمة ، جامعة القصيم.

# المر اجع العلمية الإضافية:

- اٌ الحاسب والمحاسبة ، د<sub>.</sub> عبد الرحمن التويجري ، دار وابل ، (٢٠٠٩).
- لاء. نبيه بن عبد الرحمن الجبر، د. فهيم أبو العزم محمد (٢٠٠٤م)، "المحاسبة باستخدام الحاسب تطبيقات إدارية"، الجمعية السعودية للمحاسبة، اإلصذاس .16
	- تشاهج M.S Excel من حزمة Office 2010 .
		- ا**ث** البرنامج المحاسبي المحدد .

## ِصادر في الإنترنت<u>:</u>

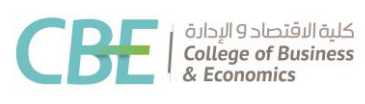

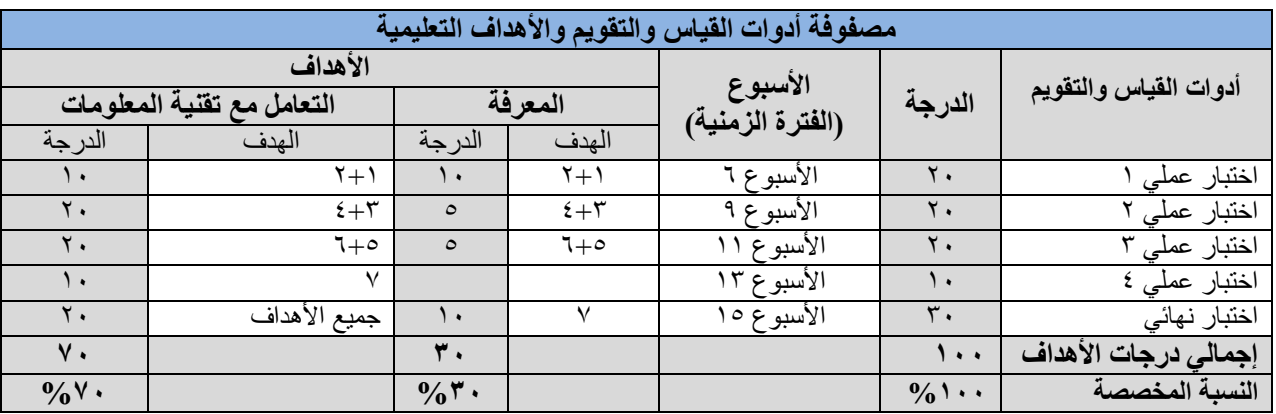

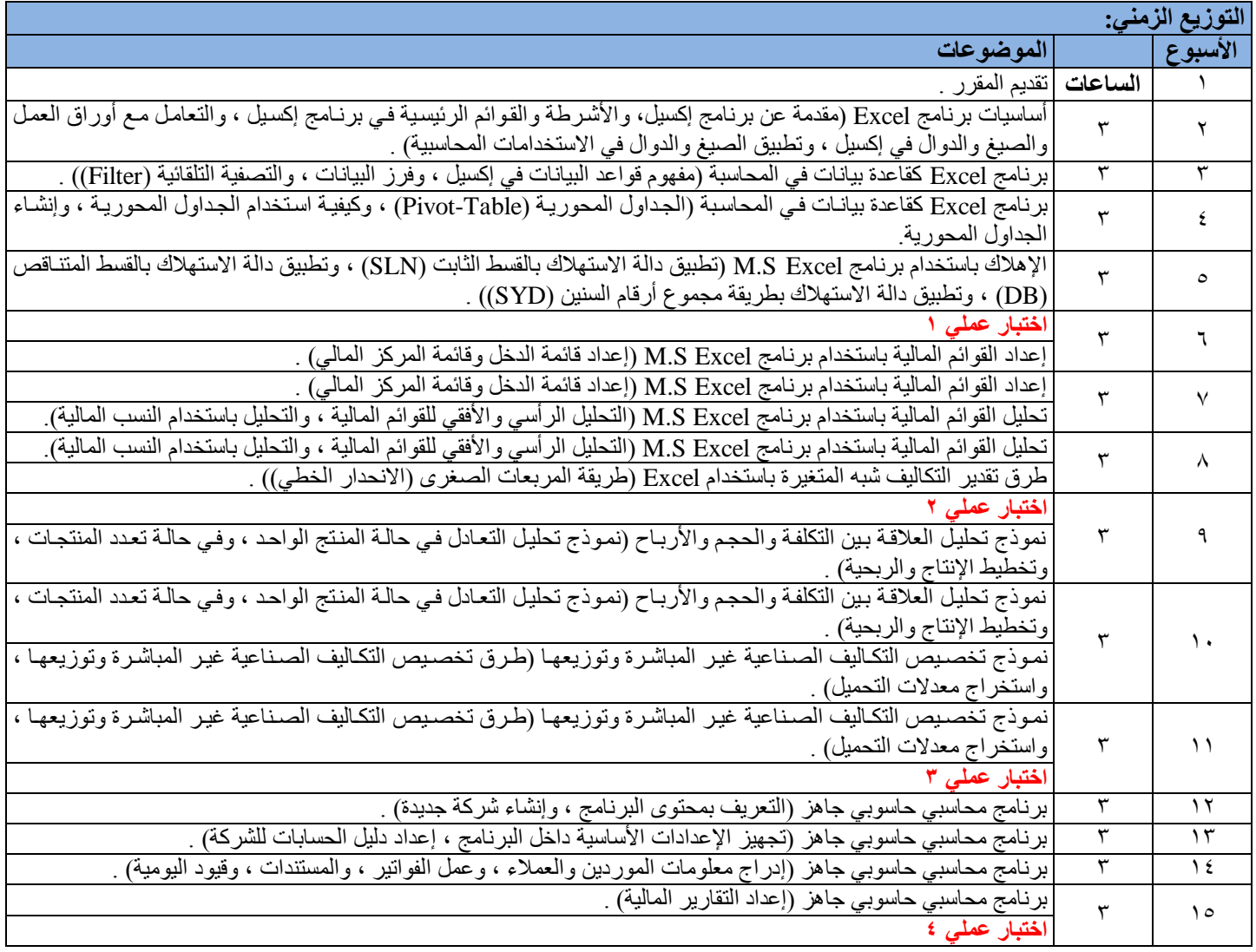

اعرّاد سئُظ اٌمغ:ُ ذاسَخ االعرّاد:

د.

| معلومات إضافية ( تحديث كل فصل در اسي ، ونعبأ من قبل مدرس المقرر)

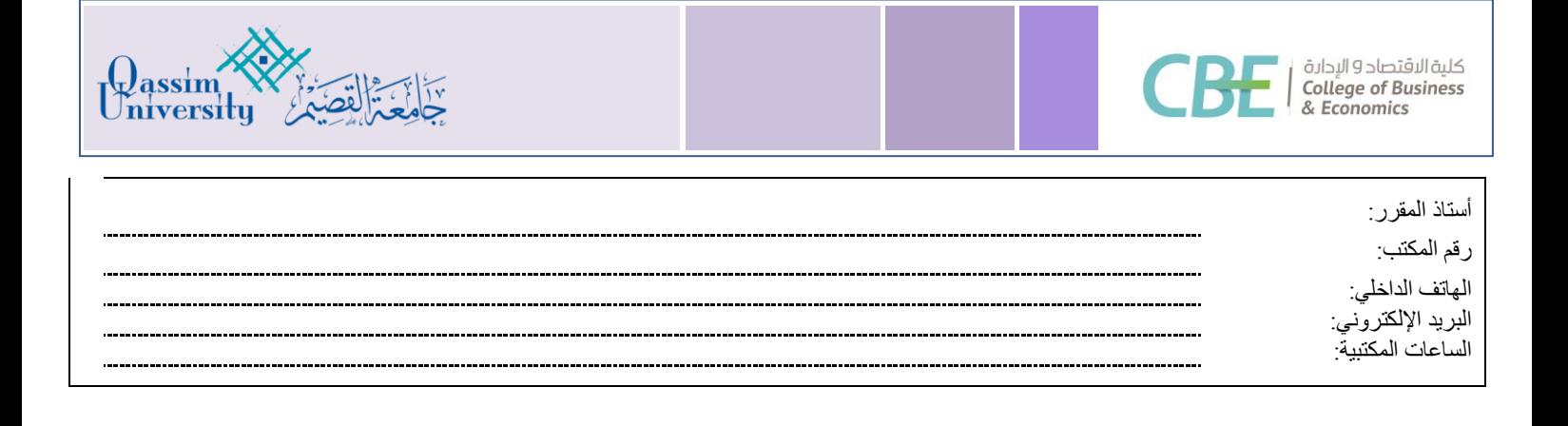